# **Kindle Keyboard 3g User Manual**

Yeah, reviewing a book **Kindle Keyboard 3g User Manual** could accumulate your close friends listings. This is just one of the solutions for you to be successful. As understood, carrying out does not suggest that you have fabulous points.

Comprehending as competently as promise even more than additional will have the funds for each success. adjacent to, the declaration as skillfully as acuteness of this Kindle Keyboard 3g User Manual can be taken as without difficulty as picked to act.

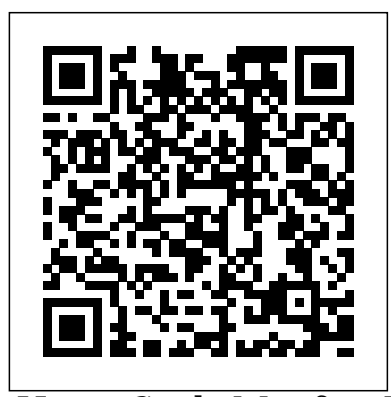

How to Get the Most from Your Kindle eBookIt.com Step-by-Step User Guide for the iPhone 5: Getting Started, Downloading FREE eBooks, Taking Pictures, Making Video Calls, Using eMail, and Surfing the Web. This guide will introduce you to the new features on the iPhone 5, and show you how to use them. This book gives task-based instructions without using any technical jargon. Learning which buttons perform which functions is useless unless you know how it will help you in your everyday use of the iPhone. Therefore, this guide will teach you how to perform the most common tasks. Instead of presenting arbitrary instructions in lengthy paragraphs, this book gives unambiguous, simple step-by-step procedures. Additionally, detailed screenshots help you to confirm that you are on the right track. This Survival Guide also goes above and beyond to explain Secret Tips and Tricks to help you accomplish your day-to-day tasks much faster. If you get stuck, just refer to the Troubleshooting section to figure out and solve the problem. This iPhone 5 guide includes: Using Siri 9 All-New Settings Chapters Using the Notification Center Setting Up the 4S without a Computer Searching a Web Page Viewing an Article in Reader Mode Using the New Music Application Deleting Songs in the Music Application Selecting a Pre-Loaded Equalization Setting Taking a Picture from the Lock Screen Creating and Editing Photo Albums Editing Photos Inserting Emoticons Customizing Keyboard Shortcuts Customizing Custom Vibrations Using LED Flash Alerts Using Photo Stream Formatting Text in the Email Application Hiding the Keyboard in a Text Message This guide also includes: Getting Started Making Calls FaceTime Multitasking Button Layout Navigating the Screens Using the Speakerphone During a Voice Call Staring a Conference Call Managing Your Contacts Text Messaging Adding Texted Phone Numbers to Contacts Copying, Cutting, and Pasting Text Sending Picture and Video Messages Using the Safari Web Browser Adding Bookmarks to the Home Screen Printing a Web Page Managing Photos and Videos Using the Email Application Viewing All Mail in One Inbox Managing Applications Setting Up an iTunes Account Sending an Application as a Gift Using iTunes to Download Applications Reading User Reviews Deleting an Application Reading an eBook on the iPhone How to download thousands of free eBooks Adjusting the Settings Turning On Voiceover Turning Vibration On and Off Setting Alert Sounds Changing the Wallpaper Setting a Passcode Lock Changing Keyboard Settings Changing Photo Settings Turning 3G On and Off Turning Bluetooth On and Off Turning Wi-Fi On and Off Turning Airplane Mode On and Australian and international case studies, engaging real-world Off Tips and Tricks Using the Voice Control Feature Maximizing Battery Life Taking a Screenshot Scrolling to the Top of a Screen Saving Images While Browsing the Internet Deleting Recently Typed Characters Resetting Your iPhone Viewing the Full Horizontal Keyboard Calling a Number on a Website Troubleshooting

#### **Kindle Paperwhite For Dummies** Mendon Cottage Books

This insightful work combines Jeff Bezos's life story, beginning in 1964 in Albuquerque, New Mexico, with the creation of Amazon, in 1995, and its rise as the largest online retailer in the world. Bezos's zeal and tirelessness has seen Amazon through the inevitable ups and downs that come with building a start-up taking it from a garage and turning it into a worldwide Amazons Erfolgshardware - Kindle + Kindle Keyboard + Kindle Touch powerhouse. Although Bezos has wide-ranging interests and investments today, Amazon remains the cornerstone of his work life, and he is determined to keep his company at the forefront of technological and commercial innovation. The narrative includes captivating sidebars on Bezos's life and innovations, and fact sheets on his life and the company. A timeline helps readers glean pertinent facts about Bezos and Amazon quickly.

### The Oxford Handbook of School Psychology Cengage AU

The Oxford Handbook of School Psychology focuses on significant issues, new developments, and scientific findings that influence current research and practice in the ever-growing field of school psychology. Additional sections discuss building a cumulative knowledge base to better facilitate students' academic, social, and personal competencies, including the promotion of positive mental health and subjective wellbeing.

#### **The 5-STAR Business Network** IGI Global

Kindle Fire Owner's Manual: The ultimate Kindle Fire guide to getting started, advanced user tips, and finding unlimited free books, videos and apps on Amazon and beyondStephen Weber How to Get the Most from Your Kindle Wendy Boswell Explains usage of the Kindle Paperwhite including reading on the device, finding content, saving documents, and troubleshooting.

#### **Kindle Paperwhite For Dummies** MobileReference

This concise iPhone 4 manual provides step-by-step instructions on how to do everything with your iPhone 4 FASTER. The iPhone 4 introduced many new features not seen in the iPhone 3G and 3GS, such as FaceTime video calling, multitasking, and even using your iPhone as a modem. This guide will show you these new features and how use them. You will also unlock hidden secrets on your iPhone, such as how to download FREE Games and portal to an infinite universe of education and entertainment. eBooks, send email from your iPhone, surf the web, and read news for FREE.This iPhone guide includes:- Getting Started- What's New in iPhone 4- FaceTime- Multitasking- Button Layout- Navigating the Screens-Making Calls- Using the Speakerphone During a Voice Call- Staring a Conference Call- Managing Your Contacts- Adding a New Contact-Adding a Favorite Contact (Speed Dial)- Text Messaging- Adding Texted Phone Numbers to Contacts- Copying, Cutting, and Pasting Text- Sending Picture and Video Messages- Using Safari Web Browser- Adding Bookmarks to the Home Screen- Printing a Web Page- Photos and Videos-Taking Pictures- Capturing Videos- Using the Email Application- Viewing All Mail in One Inbox- Changing Email Options- Managing Applications-Setting Up an iTunes Account- Sending an Application as a Gift- Using iTunes to Download Applications- Reading User Reviews- Deleting an Application- Reading an eBook on the iPhone- How to download thousands of free eBooks- Adjusting the Settings- Turning On Voiceover-Turning Vibration On and Off- Setting Alert Sounds- Changing the Wallpaper- Setting a Passcode Lock- Changing Keyboard Settings-Changing Photo Settings- Turning 3G On and Off- Turning Bluetooth On and Off- Turning Wi-Fi On and Off- Turning Airplane Mode On and Off-Tips and Tricks- Using the Voice Control Feature- Maximizing Battery Life- Taking a Screenshot- Scrolling to the Top of a Screen- Saving Images While Browsing the Internet- Deleting Recently Typed Characters-Resetting Your iPhone- Viewing the Full Horizontal Keyboard- Calling a Number on a Website- Troubleshooting- List of iPhone-friendly websites that save you time typing in long URL addresses

#### **How to Make Money Online - Writing & Publishing Kindle Books** McGraw Hill Professional

Galaxy Tab lets you work, play, read, and connect on the go, but mastering its TouchWiz interface and finding the best apps can be tricky—unless you have this Missing Manual. Gadget whiz Preston Gralla provides crystalclear explanations and step-by-step instructions to get you up to speed quickly, whether you have the 3G/4G or Wi-Fi version of this amazing device. The important stuff you need to know: Design your experience. Add interactive widgets and mini-apps to your screen with TouchWiz. Satisfy your appetite. Download thousands of games and apps from the Android Market. Keep in touch. Chat, videochat, check email, and browse the Web. Find your way. View maps, use the GPS, and navigate turn-byturn. Manage your media. Shoot and view photos and videos; organize and play your music. Stay informed. Read books, newspapers, and magazines. Be productive. Use Google Docs to store and share documents. **Mobile Library Services** Smashing Magazine The 6th edition of Principles of Marketing makes the road to learning Explains usage of the Kindle Touch including reading on the device, and teaching marketing more effective, easier and more enjoyable than ever. Today's marketing is about creating customer value and building profitable customer relationships. With even more new examples and up-to-date information, Principles of Marketing shows students how customer value–creating and capturing it–drives every effective marketing strategy. The 6th edition is a thorough revision, reflecting the latest trends in marketing, including new coverage of social media, mobile and other digital technologies. In addition, it covers the rapidly changing nature of customer relationships with both companies and brands, and the tools marketers use to create deeper consumer involvement. *Galaxy Tab: The Missing Manual* Rowman & Littlefield "Kindle - das inoffizielle Handbuch. Anleitung, Tipps, Tricks" beschreibt in klarem, kurzweiligem Deutsch, ergänzt von hilfreichen Illustrationen. Es lädt zu einer spannenden Entdeckungstour durch die vielfältigen Funktionen ein und lässt den Leser auch in den Tiefen der Konfiguration und des Dateisystems nicht im Stich. Die hilfreichen Anleitungen entstammen dem umfangreichen Erfahrungsschatz des Autors mit dem Kindle. Alle Tipps & Tricks, zu deren Entdeckung die weltweite Kindle-Community beigetragen hat, wurden vor Aufnahme in das inoffizielle Handbuch ausführlich überprüft und funktionieren mit den Versionen des Kindle, die Amazon.de derzeit verkauft. "Kindle - das inoffizielle Handbuch. Anleitung, Tipps, Tricks" verrät Ihnen, wie Sie Ihren Kindle optimal einsetzen. Sie erfahren, was Sie damit lesen, hören und betrachten können und wie Sie den E-Reader mit Kurzbefehlen (die gibt es auch beim neuen Kindle!) und über Konfigurationsdateien an Ihre eigenen Bedürfnisse anpassen, so dass Sie Zeit, Geld und Nerven sparen. Eine Übersicht der Kurzbefehle erleichtert den schnellen Zugriff auf Details. Schließlich erklärt das Buch auch, wie Sie selbst zum Kindle-Autor werden. Ihr eigenes eBook in vier simplen Schritten - Sie werden überrascht sein, wie leicht ePublishing über Amazon funktioniert. **Using Kindle** MicroStrategy

## As more users expect to use their mobile devices, librarians will want and need to develop the necessary skills to reach this growing user base. Mobile Devices: A Practical Guide for Librarians will aid libraries and librarians as they go through the process of planning, developing, implementing, marketing, and evaluating mobile services.

Digital Forensics and Cyber Crime John Wiley & Sons Finally ... a quick, easy reference to using your Kindle Fire -- to the max! .....................................................................................

About the author: Steve Weber is founding publisher of KindleBuffet.com, which showcases five-star Kindle books currently available free (you may never have to pay for books again!). .................................................................................... Amazon's Kindle Fire is the handiest tablet available, and is your This valuable reference book explains how to quickly set up your Kindle, navigate the touch-screen, buy, rent or stream video, and browse the world's largest library of digital books. This reference guide demystifies the Kindle and explains in plain English how to master the Kindle basics, plus secret tips, tricks and shortcuts you won't find elsewhere. Each section includes clearly written step-by-step instructions, illustrated with screenshots and menus just like you'll see on your own Kindle screen.

#### **Amazon.com** Hyperink Inc

This book constitutes the thoroughly refereed post-conference proceedings of the 5th International ICST Conference on Digital Forensics and Cyber Crime, ICDF2C 2013, held in September 2013 in Moscow, Russia. The 16 revised full papers presented together with 2 extended abstracts and 1 poster paper were carefully reviewed and selected from 38 submissions. The papers cover diverse topics in the field of digital forensics and cybercrime, ranging from regulation of social networks to file carving, as well as technical issues, information warfare, cyber terrorism, critical infrastructure protection, standards, certification, accreditation, automation and digital forensics in the cloud.

*Developing Strategic Business Models and Competitive Advantage in the Digital Sector* ABDO Publishing Company

"With an emphasis on global advantage, the text offers a comprehensive examination of regional and international issues to provide a complete, accurate and up-to-date explanation of the strategic management process. New coverage on environmental concerns and emerging technologies as well as examples and cases from Australia, New Zealand and Asia-Pacific serve to engage students while updated international content demonstrates how strategic management is used in the global economy. The text takes a 'resource-based' approach, which requires the examining of a firm's unique bundling of its internal resources." --Publisher's website. *iPhone Survival Guide - Concise Step-by-Step User Guide for iPhone 3G, 3GS: How to Download FREE eBooks, eMail from iPhone, Make Photos and Videos & More* Kindle Fire Owner's Manual: The ultimate Kindle Fire guide to getting started, advanced user tips, and finding unlimited free books, videos and apps on Amazon and beyond

finding content, saving documents, and troubleshooting. *iPad Survival Guide: Step-by-Step User Guide for Apple iPad: Getting Started, Downloading FREE eBooks, Using eMail, Photos and Videos, and Surfing Web* MobileReference

This book provides an overview and analysis of current and emerging trends of the use and development of the e-book. Readers will learn best practices to guide them in developing library policies and procedures involving the acquisition, purchase, collection development, cataloguing and retention of e-books.

*Mobile Devices* Marc Charles

The march of the Android-based tablets has begun, including Galaxy Samsung Tab, Motorola XOOM, Nook and more. But where do you start? And what can you do with an Android tablet? Taking Your Android Tablets to the Max is a one-stop shop for users of all skill levels, helping you get the most out of any Android tablet. This book offers: A breakdown of the differences between an Android 2.0+ or

an Android 3.0 device Tips for choosing the best device for you and how to best network (i.e., best wireless carrier for 3G or 4G or just WIFI) Detailed walkthroughs on how to get the most out of your tablet and the apps for it

*Building and Managing E-book Collections* Rowman & Littlefield "New Guide Reveals Method to Download Free Kindle Books on Amazon"

#### **iPad 2 Survival Guide** Nicolae Sfetcu

Responsive Web Design has evolved rapidly in the last few years and considering recent growth of mobile, the demands for responsive solutions are growing further. To help you prepare for the challenges of a more diverse device landscape as well as a growing number of mobile device users, Responsive Web Design Vol. 2 provides an overview of valuable hands-on techniques, approaches and best practices to improve your responsive design workflow and skills. This eBook offers tips on creating responsive high-performance websites using server-side components, and explores solutions for navigation and responsive images. Furthermore, the authors share their insightful first-hand experience from a responsive redesign perspective as well as propose possible ways to encounter the rather uneasy question of advertising in a responsive world. TABLE OF CONTENTS - Responsible Considerations For Responsive Web Design - Implementing Off-Canvas Navigation For A Responsive Website - Choosing A Responsive Image Solution - Automate Your Responsive Images With Mobify.js - Adapting To A Responsive Design (Case Study) - Responsive Web Design With Physical Units - Lightening Your Responsive Website Design With RESS - Improve

Mobile Support With Server-Side Enhanced Responsive Design - Responsively Retrofitting An Existing Site With RWD Retrofit - Making Advertising Work In A Responsive World Free Kindle Cheat Sheet! The Secret to Millions of Free Kindle Books, Documents, Movies, Audio Books and More! IGI Global Table of Contents Introduction What is a Kindle Book Where to Get a Kindle Book How to Write Kindle Books a) Conduct Research b) Have a Sketch of Your Outline c) Begin Writing d) Go Back and Edit Your Words e) Format Your Book and Publish It How to Make Use of Kindle Books in GeneratingPassive Income Factors to Put into Consideration When Writing a Kindle Book a) Start Small b) Offer a Solution to a Problem c) Tell Your Experience d) Do Not Get Tired of Writing e) Use Your Doubts to Catalyze Your Writing f) Good Reviews g) Make Writing a Process How to Promote Your Kindle Book on the Kindle Platform There are other ways of promoting your e-book such as: How to Sell Kindle Books on Amazon How to Read Kindle Books Free of Charge a) The following are the device options available; Reasons for Using Kindle Books in Building Your Business a) Visibility b) Passive Income c) Insight d) Testing e) Feedback Benefits of Kindle Books to the Reader a) Portability b) Affordability c) 3 G Accessibility on Kindle d) Improved Display e) No Computer Needed Challenges of Creating a Kindle Book and Means of Overcoming Them a) The Belief That Kindle Books Are Only for Those Authors Who Are Well Established b) It is Unattainable to Get the Correct Format for the Kindle Reader c) You Do Not Have a Kindle d) You Don't Know Where to Sign Up to Create a Kindle Book Conclusion Author Bio Introduction What is a Kindle Book Similar to an e-book, a Kindle book is an electronic book that has characteristics similar to an ordinary book. It is, nevertheless, a book that is user friendly and is found in digital format. It is able to meet the new demands of today's age and generation. It has a table of contents, images, and texts, and additionally, it has page numbers, a catalogue, and is usually indexed, similar to a hard copy book. Where to Get a Kindle Book In the present world, people look for comfort as well as devices that are computerized, which they can carry to every place they frequentin their day-to-day lives. Online websites are an appropriate place to get the most suitable Kindle book. It is very easy to find the guide details by using an ebook search online.

*FREE Kindle Fire HD Cheat Sheet* John Wiley & Sons You've just purchased a Kindle Fire. How do you set it up? How do you secure it? What can you do with it? In Taking Your Kindle Fire to the Max, you'll learn how to set up email, social networking, videos, music, eBooks, contacts, calendar, and navigation. Once you've discovered how to set up your accounts, check your email, and connect to the internet, you learn advanced moves that will make your Kindle Fire use similar to your laptop or desktop computing, granting you an unlimited mobile life.